# Права доступа

#### Общие понятия

Поскольку система Linux с самого начала разрабатывалась как многопользовательская, в ней предусмотрен такой механизм, как права доступа к файлам и каталогам. Он позволяет разграничить полномочия пользователей, работающих в системе.

У каждого объекта в Linux есть свой **идентификатор**, а так же **права доступа**, применяемые к данному идентификатору. Идентификатор есть у пользователя - UID, у группы - GID, у файла - inode. Собственно inode является, как идентификатором файла/каталога, так и сущностью, которая содержит в себе информацию о файле/каталоге. Например такую, как: принадлежность к **владельцу/группе**, тип файла и **права доступа к файлу.**

# Пример

main:/#  $\vert$ s –li **итого 50** 22089 drwxr-xr-x 2 root root 3072 Hos 15 14:15 bin 2129 drwxr-xr-x 3 root root 1024 Okt 1 18:03 boot 12 Irwxrwxrwx 1 root root 11 Okt 1 15:36 cdrom -> media/cdrom 0121 drwxr-xr-x 50 root root 4096 Hos 15 14:46 etc

22089 это есть номер inode drwxr-xr-x это есть те самые права доступа и тип файла 2 количество жестких ссылок на файл <u>гоот имя владельца файла</u> root имя группы владельца файла 3072 размер файла Ноя 15 14:15 дата создания файла **binимя файла/каталога** 

 $\bullet\bullet\bullet\bullet$ 

#### Права доступа

• Для каждого объекта файловой системы в модели полномочий Linux есть три типа полномочий: полномочия *чтения* (*r от read*), *записи* (*w от write*) и *выполнения* (*x от execution*). В полномочия записи входят также возможности удаления и изменения объекта. Право выполнения можно установить для любого файла. Потенциально, любой файл в системе можно запустить на выполнение, как программу в Windows. В Linux является ли файл исполняемым или нет, определяется не по его расширению, а по правам доступа. Кроме того, эти полномочия указываются отдельно для *владельца* файла, членов *группы* файла и для всех *остальных*.

# Пример

Представив 3 правила (rwx) для трех групп (владелец, группа, остальные) запись прав доступа будет выглядеть вот так: **rwx rwx rwx**(то есть владельцу разрешено чтение, выполнение и запись, группе разрешено то же самое и остальным).

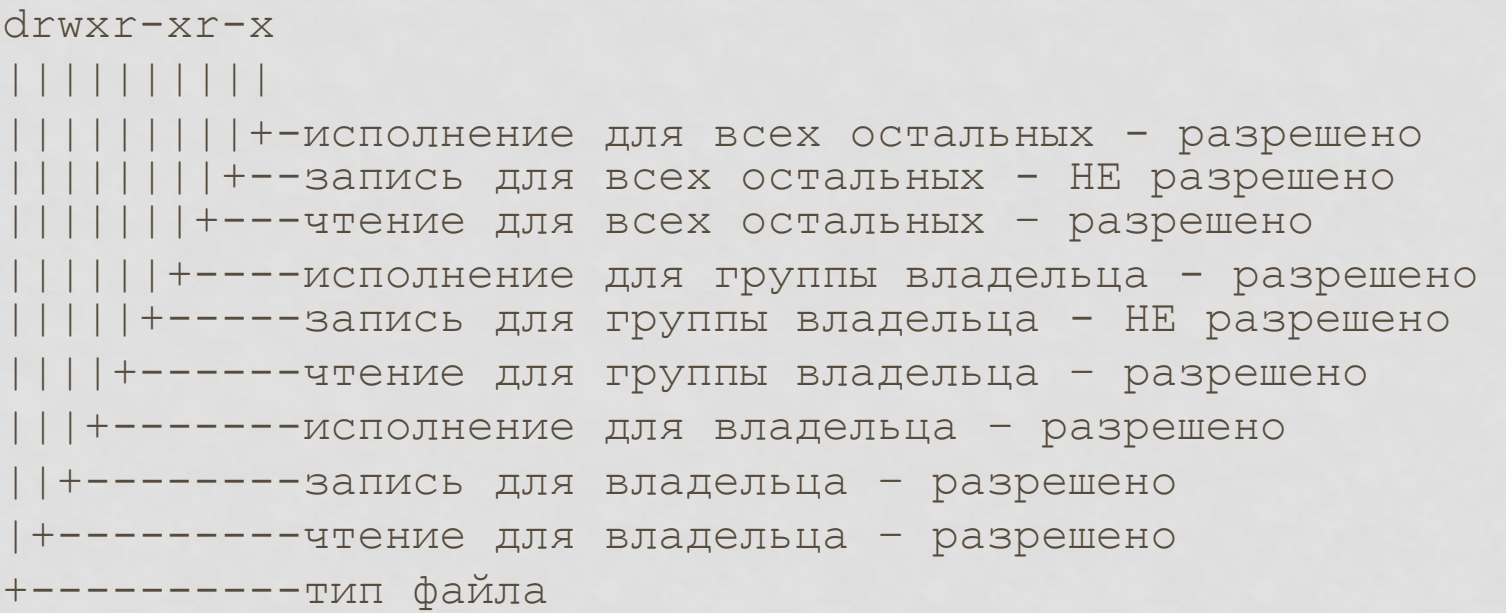

#### Числовое представление

Кроме указанного представления полномочий доступа (СИМВОЛЬНОГО), СУЩЕСТВУЕТ ТАК ЖЕ И ЧИСЛОВОЕ представление.

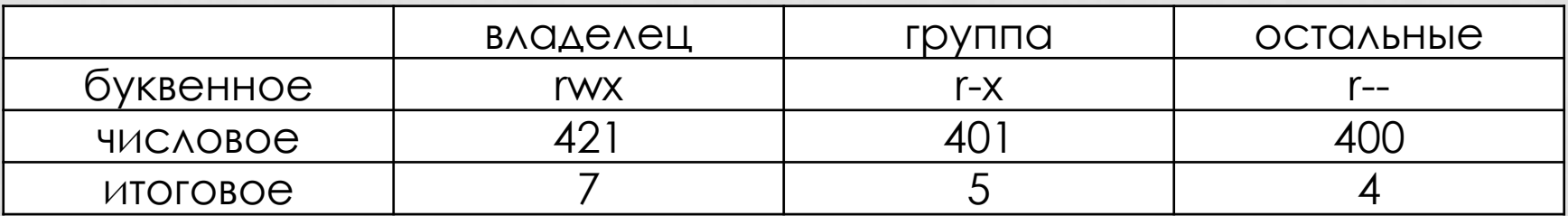

#### Особенности прав доступа для каталогов

Права доступа для каталогов немного отличаются. Это в первую очередь связано с тем, что система трактует операции чтения и записи для каталогов отлично от остальных файлов.

Право *чтения каталога* позволяет *получить имена (и только имена) файлов*, находящихся в данном каталоге. Чтобы получить дополнительную информацию о файлах каталога (например, подробный листинг команды *ls -l*), системе необходимо просмотреть метаданные файлов, что требует права на выполнения для каталога. Право на *выполнение* также потребуется для каталога, в который Вы захотите перейти (т.е. сделать его текущим)*.*

Итого, право чтения на каталог, позволяет читать имя содержимого, право выполнения - чтение содержимого с метаданными (правами и др.)

# Управление правами доступа (chmod)

chmod [к\_какой\_группе][что\_сделать\_с\_правами][какие\_права] над\_чем **VINA** 

chmod [права] над\_чем

к\_какой\_группе может быть

- U (ОТ USEr) ВЛАДЕЛЕЦ-ПОЛЬЗОВАТЕЛЬ,
- д (от дгоир) владелец-группа,
- $\circ$  (or other) остальные пользователи,
- а (от all) все вышеперечисленные группы вместе Что сделать с правами:
- + добавить,
- $\cdot$   $y6$   $p$ ать,
- = присвоить указанное

КАКИЕ\_ПРАВА: Г-ЧТЕНИЕ, W - ЗАПИСЬ, X - ВЫПОЛНЕНИЕ над\_чем: имя или путь к файлу права: числовое обозначение прав доступа (755, 644 и т.п.)

# Пример

[Print-server]\$ chmod a=rw file [Print-server]\$ ls -l file -rw-rw-rw- 1 user users 78 Nov 20 file

это будет аналогично: [Print-server]\$ chmod ugo=rw file1 [Print-server]\$ ls -l file1 -rw-rw-rw- 1 user users 78 Nov 20 file1

а так же: [Print-server]\$ chmod 666 file2 [Print-server]\$ ls -l file2 -rw-rw-rw- 1 user users 78 Nov 20 file2

#### Смена владельца и группы

chown user:group file

Например chown antonk:www-data /apache

# Дополнительные атрибуты файлов

В Linux кроме прав чтения, выполнения и записи, есть еще 3 дополнительных атрибута:

**Sticky bit.** Используется для каталогов, чтобы защитить в них файлы. В такой каталог может писать ЛЮБОЙ пользователь, но удалить может только те файлы, владельцем которых он является.

Примером может служить директория /tmp, в которой запись открыта для всех пользователей, но нежелательно удаление чужих файлов.

# Дополнительные атрибуты файлов

**2. SUID (Set User ID)**. Атрибут исполняемого файла, позволяющий запустить его с правами владельца. В Unix-подобных системах приложение запускается с правами пользователя, запустившего указанное приложение. Это обеспечивает дополнительную безопасность т.к. процесс с правами пользователя не сможет получить доступ на запись к важным системным файлам.

Если на исполняемый файл установлен бит suid, то при выполнении эта программа автоматически меняет "эффективный userID" на идентификатор того юзера, который является владельцем этого файла. То есть, не зависимо от того - кто запускает эту программу, она при выполнении имеет права хозяина этого файла.

#### **3. SGID (он же Set Group ID)**

Аналогичен SUID, но относиться к группе.

## Как узнать доп. атрибуты

Is -I file

rwsrwsrwt **TAE S - SUID, S - SGID, t - Sticky** 

установка: chmod 666+t file

#### Права доступа к символьным ссылкам

Если посмотреть на права символьных ссылок, то они всегда выглядят так: rwxrwxrwx.

Дело в том, что права на символьную ссылку не имеют особого значения. При использования ссылки драйвер файловой системы пересчитывает реальный путь к файлу и применяет права доступа, определенные для реального пути уже без учета символьной ссылки.